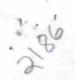

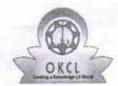

## eVidyalaya Half Yearly Report

Department of School & Mass Education, Govt. o Odisha

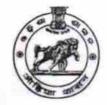

| U_DISE :<br>21240501202               | District :<br>BOLANGIR                   |                                         | Block :<br>DEOGAON |
|---------------------------------------|------------------------------------------|-----------------------------------------|--------------------|
| E-Millioner All Morrie D.             | 00-00-00 00:00:00 (26956)                |                                         |                    |
| report oreate bate : 00               | 50-50-50-50-50-50-50-50-50-50-50-50-50-5 |                                         |                    |
|                                       | 190                                      | eral_info                               |                    |
| 11 1/ W 1 D                           |                                          | erai_iiilo                              | 7                  |
| » Half Yearly Re                      | ************                             | *************************************** |                    |
| » Half Yearly Ph                      |                                          | ******************************          | IL&FS ETS          |
| » Implementing                        | **********                               |                                         | 04/02/2017         |
| » Half Yearly Pe                      |                                          |                                         | 10/01/2017         |
| » Half Yearly Pe                      |                                          | **********                              | SHYAM              |
| » School Coordi                       | nator Name                               |                                         | SUNDAR             |
|                                       |                                          |                                         | GADTIA             |
|                                       | Leaves taken fo                          | r the following Month                   |                    |
| » Leave Month                         |                                          |                                         | April              |
| » Leave Days1                         |                                          |                                         | 0                  |
| » Leave Month                         | 2                                        |                                         | May                |
| » Leave Days2                         | ***************************************  |                                         | 0                  |
| » Leave Month                         | 3                                        |                                         | June               |
| » Leave Days3                         |                                          |                                         | 0                  |
| » Leave Month                         | 4                                        |                                         | July               |
| » Leave Days4                         |                                          |                                         | 1                  |
| » Leave Month                         | 5                                        |                                         | August             |
| » Leave Days5                         |                                          |                                         | 1                  |
| » Leave Month                         | 6                                        |                                         | September          |
| » Leave Days6                         |                                          |                                         | 0                  |
| » Leave Month                         | 7                                        |                                         | October            |
| » Leave Days7                         |                                          |                                         | 0                  |
|                                       | Equipment                                | Downtime Details                        |                    |
| » Equipment are in working condition? |                                          |                                         | Yes                |
| » Downtime > 4                        |                                          |                                         | No                 |
|                                       | working days are over                    | or Equipment                            |                    |
| ******************                    |                                          | ing Details                             |                    |
| » Refresher trai                      | ining Conducted                          |                                         | No                 |
|                                       | ining Conducted Date                     | ¥                                       |                    |
|                                       | r next month                             |                                         | 11/24/2017         |

Educational content Details

| » e Content installeu?                 | res                             |
|----------------------------------------|---------------------------------|
| » SMART Content with Educational so    |                                 |
| » Stylus/ Pens                         | Yes                             |
| » USB Cable                            | Yes                             |
| » Software CDs                         | Yes                             |
| » User manual                          | Yes                             |
| Recurring                              | Service Details                 |
| » Register Type (Faulty/Stock/Other Ri | gister) YES                     |
| » Register Quantity Consumed           | 1                               |
| Blank Sheet of A4 Size                 | Yes                             |
| » A4 Blank Sheet Quantity Consumed     | 2845                            |
| » Cartridge                            | Yes                             |
| Cartridge Quantity Consumed            | 1                               |
| » USB Drives                           | Yes                             |
| » USB Drives Quantity Consumed         | 1                               |
| » Blank DVDs Rewritable                | Yes                             |
| » Blank DVD-RW Quantity Consumed       | 25                              |
| » White Board Marker with Duster       | Yes                             |
| » Quantity Consumed                    | 6                               |
| » Electricity bill                     | Yes                             |
| » Internet connectivity                | Yes                             |
| » Reason for Unavailablity             |                                 |
| Electrical Meter Reading               | and Generator Meter Reading     |
| » Generator meter reading              | 1796                            |
| » Electrical meter reading             | 798                             |
| Equipment re                           | placement details               |
| » Replacement of any Equipment by A    | jency No                        |
| » Name of the Equipment                |                                 |
| Theft/Dam                              | aged Equipment                  |
| » Equipment theft/damage               | No                              |
| » If Yes; Name the Equipment           |                                 |
| Lab Util                               | zation details                  |
| » No. of 9th Class students            | 64                              |
| » 9th Class students attending ICT lab | 64                              |
| » No. of 10th Class students           | 66                              |
| » 10th Class students attending ICT la | )s 66                           |
| No. of hours for the follow            | ing month lab has been utilized |
| » Month-1                              | April                           |
| » Hours1                               | 45                              |
| » Month-2                              | May                             |
| » Hours2                               | 7                               |
| » Month-3                              | June                            |
| » Hours3                               | 30                              |
|                                        |                                 |

| · MOINT                                                                |                    | outy                                                                                                    |
|------------------------------------------------------------------------|--------------------|----------------------------------------------------------------------------------------------------|
| » Hours4                                                               |                    | 65                                                                                                    |
| » Month-5                                                              |                    | August                                                                                                    |
| » Hours5                                                               |                    | 62                                                                                                    |
| » Month-6                                                              |                    | September                                                                                                    |
| » Hours6                                                               |                    | 55                                                                                                    |
| » Month-7                                                              |                    | October                                                                                                    |
| » Hours7                                                               |                    | 0                                                                                                    |
| Server & Noc                                                           | e Downtime details |                                                                                                    |
| » Server Downtime Complaint logged                                     | ate1               |                                                                                                    |
| » Server Downtime Complaint Closure                                    | date1              |                                                                                                    |
| » Server Downtime Complaint logged                                     |                    | ***************************************                                                                                                    |
| » Server Downtime Complaint Closure                                    | date2              | ****                                                                                                    |
| » Server Downtime Complaint logged                                     |                    | ***************************************                                                                                                    |
| » Server Downtime Complaint Closure                                    |                    |                                                                                                    |
| » No. of Non-working days in between                                   |                    | 0                                                                                                    |
| » No. of working days in downtime                                      |                    | 0                                                                                                    |
|                                                                        | C downtime details |                                                                                                    |
| » PC downtime Complaint logged date                                    | 1                  |                                                                                                    |
| » PC downtime Complaint Closure dat                                    | M                  | TO SHE PROPERTY OF THE PARTY OF THE PARTY OF |
| » PC downtime Complaint logged date                                    |                    | ***************************************                                                                                                    |
| » PC downtime Complaint Closure dat                                    |                    |                                                                                                    |
| » PC downtime Complaint logged date                                    |                    |                                                                                                    |
| » PC downtime Complaint Closure dat                                    |                    | ***************************************                                                                                                    |
| » No. of Non-working days in between                                   |                    | 0                                                                                                    |
| » No. of working days in downtime                                      |                    | 0                                                                                                    |
|                                                                        | vntime details     |                                                                                                    |
| » UPS downtime Complaint logged da                                     |                    |                                                                                                    |
| » UPS downtime Complaint Closure d                                     |                    |                                                                                                    |
| » UPS downtime Complaint logged da                                     |                    |                                                                                                    |
| » UPS downtime Complaint Closure d                                     |                    |                                                                                                    |
| » UPS downtime Complaint logged da                                     |                    |                                                                                                    |
| » UPS downtime Complaint Closure d                                     |                    |                                                                                                    |
| » No. of Non-working days in between                                   |                    | 0                                                                                                    |
| » No. of working days in downtime                                      |                    | 0                                                                                                    |
|                                                                        | owntime details    |                                                                                                    |
| » UPS downtime Complaint logged da                                     |                    |                                                                                                    |
| » UPS downtime Complaint Ogged da  » UPS downtime Complaint Closure d  |                    |                                                                                                    |
| » UPS downtime Complaint logged da                                     |                    |                                                                                                    |
| » UPS downtime Complaint Closure d                                     |                    |                                                                                                    |
| » UPS downtime Complaint logged da                                     |                    | *****                                                                                                    |
| » UPS downtime Complaint logged da  » UPS downtime Complaint Closure d |                    |                                                                                                    |
| » No. of Non-working days in between                                   |                    | 0                                                                                                    |
| » No. of working days in downtime                                      |                    | 0                                                                                                    |
| " 140. Of WORKING days in downline                                     |                    |                                                                                                    |

| micyrateu computer                     | r rojector downtime details              |  |
|----------------------------------------|------------------------------------------|--|
| » Projector downtime Complaint logge   | l date1                                  |  |
| » Projector downtime Complaint Closu   | e date1                                  |  |
| » Projector downtime Complaint logge   | I date2                                  |  |
| » Projector downtime Complaint Closu   | e date2                                  |  |
| » Projector downtime Complaint logge   | date3                                    |  |
| » Projector downtime Complaint Closu   | e date3                                  |  |
| » No. of Non-working days in between   | 0                                        |  |
| » No. of working days in downtime      | 0                                        |  |
| Printer de                             | wntime details                           |  |
| » Printer downtime Complaint logged of | ate1                                     |  |
| » Printer downtime Complaint Closure   |                                          |  |
| » Printer downtime Complaint logged of |                                          |  |
| » Printer downtime Complaint Closure   | #*************************************   |  |
| » Printer downtime Complaint logged of | A                                        |  |
| » Printer downtime Complaint Closure   | date3                                    |  |
| » No. of Non-working days in between   |                                          |  |
| » No. of working days in downtime      | 0                                        |  |
| Interactive White Box                  | ird (IWB) downtime details               |  |
| » IWB downtime Complaint logged dat    | 1 1                                      |  |
| » IWB downtime Complaint Closure da    |                                          |  |
| » IWB downtime Complaint logged dat    |                                          |  |
| » IWB downtime Complaint Closure da    | 10-10-10-10-10-10-10-10-10-10-10-10-10-1 |  |
| » IWB downtime Complaint logged dat    | 33                                       |  |
| » IWB downtime Complaint Closure da    | te3                                      |  |
| » No. of Non-working days in between   | 0                                        |  |
| » No. of working days in downtime      | 0                                        |  |
| Servo stabiliz                         | er downtime details                      |  |
| » stabilizer downtime Complaint logger | date1                                    |  |
| » stabilizer downtime Complaint Closu  | e date1                                  |  |
| » stabilizer downtime Complaint logge  | date2                                    |  |
| » stabilizer downtime Complaint Closu  | e date2                                  |  |
| » stabilizer downtime Complaint logge  | date3                                    |  |
| » stabilizer downtime Complaint Closu  | e date3                                  |  |
| » No. of Non-working days in between   | 0                                        |  |
| » No. of working days in downtime      | 0                                        |  |
| Switch, Networking Components          | and other peripheral downtime details    |  |
| » peripheral downtime Complaint logge  | d date1                                  |  |
| » peripheral downtime Complaint Clos   | re date1                                 |  |
| » peripheral downtime Complaint logge  | d date2                                  |  |
| » peripheral downtime Complaint Clos   | re date2                                 |  |
| » peripheral downtime Complaint logge  | d date3                                  |  |
| » peripheral downtime Complaint Clos   | re date3                                 |  |
| » No of Non-working days in between    | 0                                        |  |

Headmaster 90 S.R.C. Nodal High School
KARUANJHAR
Sign ature of Head Master/Mistress with Seal